<span id="page-0-0"></span> ACMS health check File: H\_FCP\_AOC\_3000.xls Author: dsalt-hp

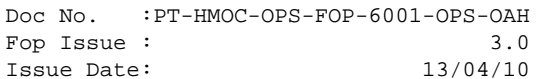

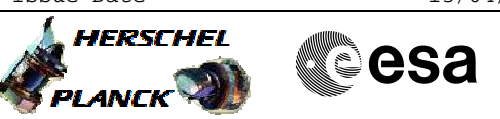

## **Procedure Summary**

# This procedure lists all of the necessary checks to assess the health and status of the ACMS. The procedure involves the following activities: - ACC health check (calls H\_FCP\_AOC\_5012) - RCS health check (calls H\_FCP\_AOC\_5011) - STR health check (calls H\_FCP\_AOC\_5007) - CRS health check (calls H\_FCP\_AOC\_5008) - SAS health check (calls H\_FCP\_AOC\_5009) - AAD health check (calls H\_FCP\_AOC\_5010) - GYR health check (calls H\_FCP\_AOC\_5013) - RWL health check (calls H\_FCP\_AOC\_5014) n/a **Start of Procedure** n/a **End of Procedure** n/a **Input Command Sequences Objectives Summary of Constraints Reference File(s) Spacecraft Configuration**

**Output Command Sequences**

### **Referenced Displays**

**ANDs GRDs SLDs**

**Configuration Control Information**

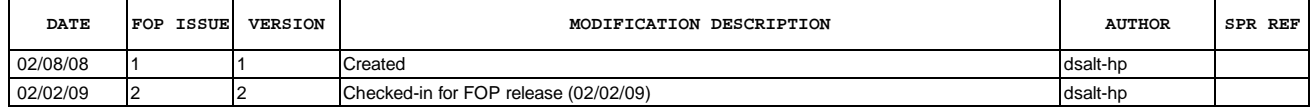

 ACMS health check File: H\_FCP\_AOC\_3000.xls Author: dsalt-hp

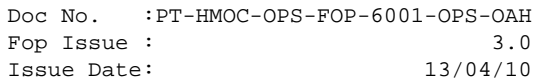

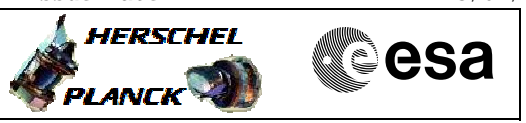

# **Procedure Flowchart Overview**

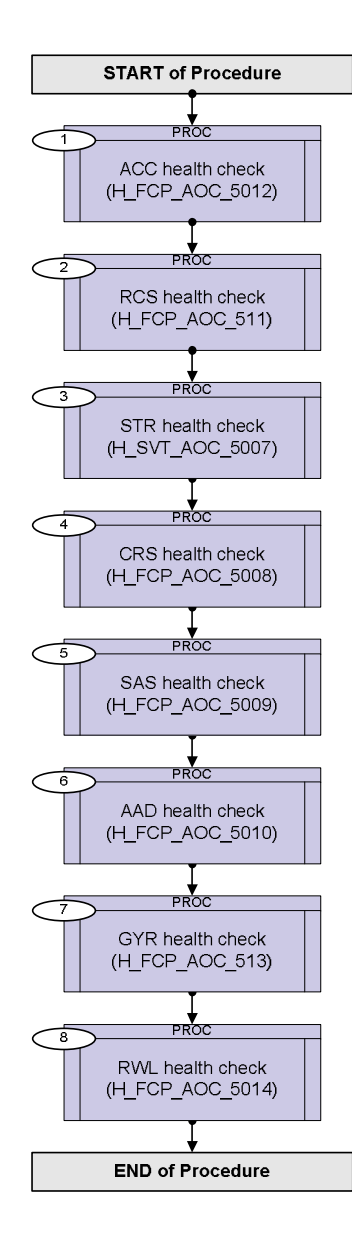

Doc No. :PT-HMOC-OPS-FOP-6001-OPS-OAH Fop Issue : 3.0 Issue Date: 13/04/10

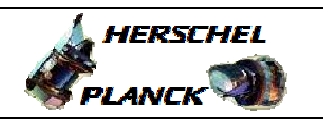

**CSA** 

 ACMS health check File: H\_FCP\_AOC\_3000.xls Author: dsalt-hp

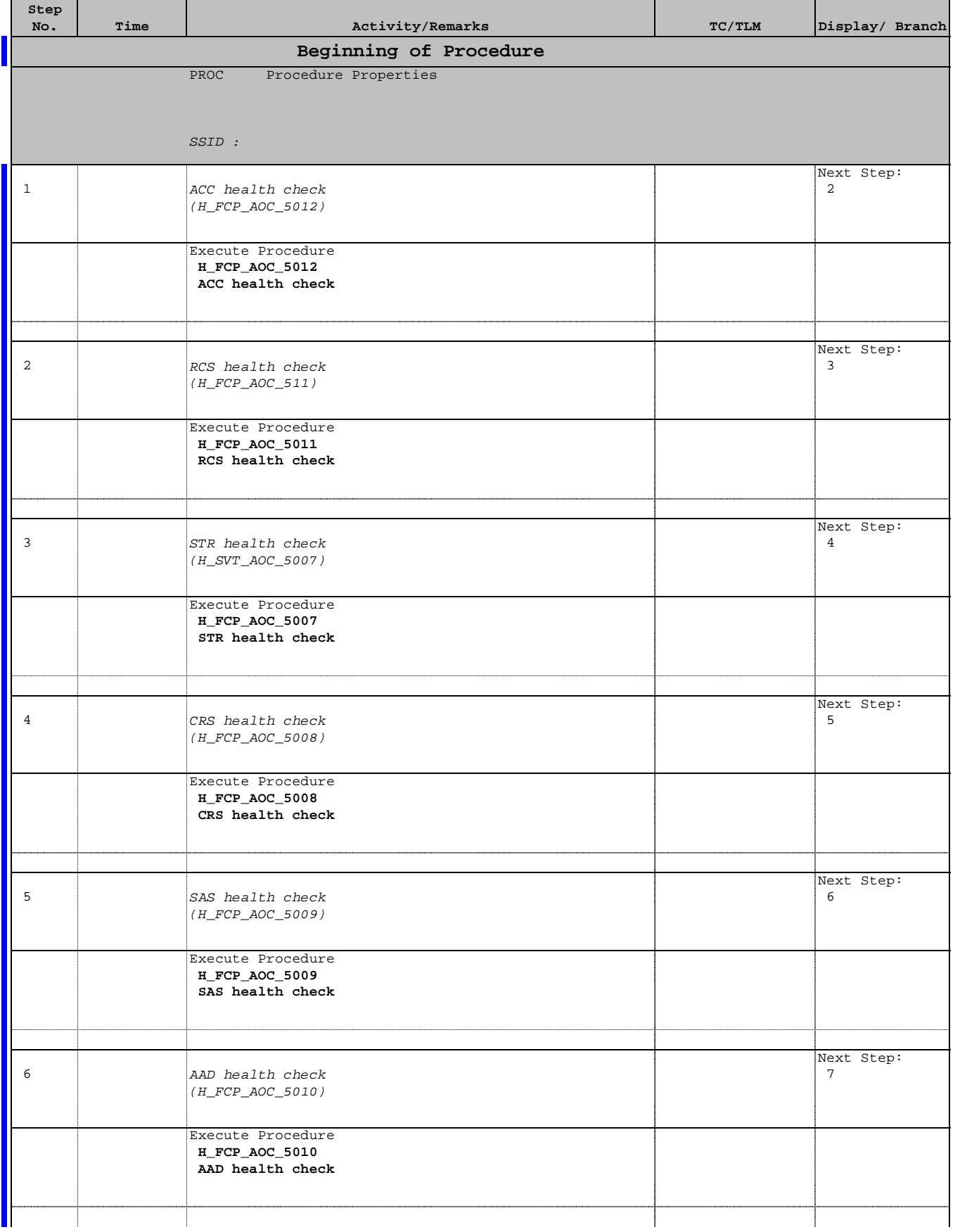

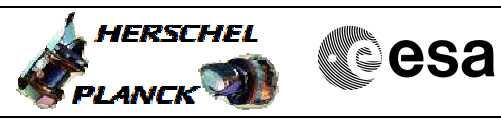

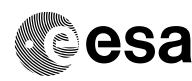

 ACMS health check File: H\_FCP\_AOC\_3000.xls Author: dsalt-hp

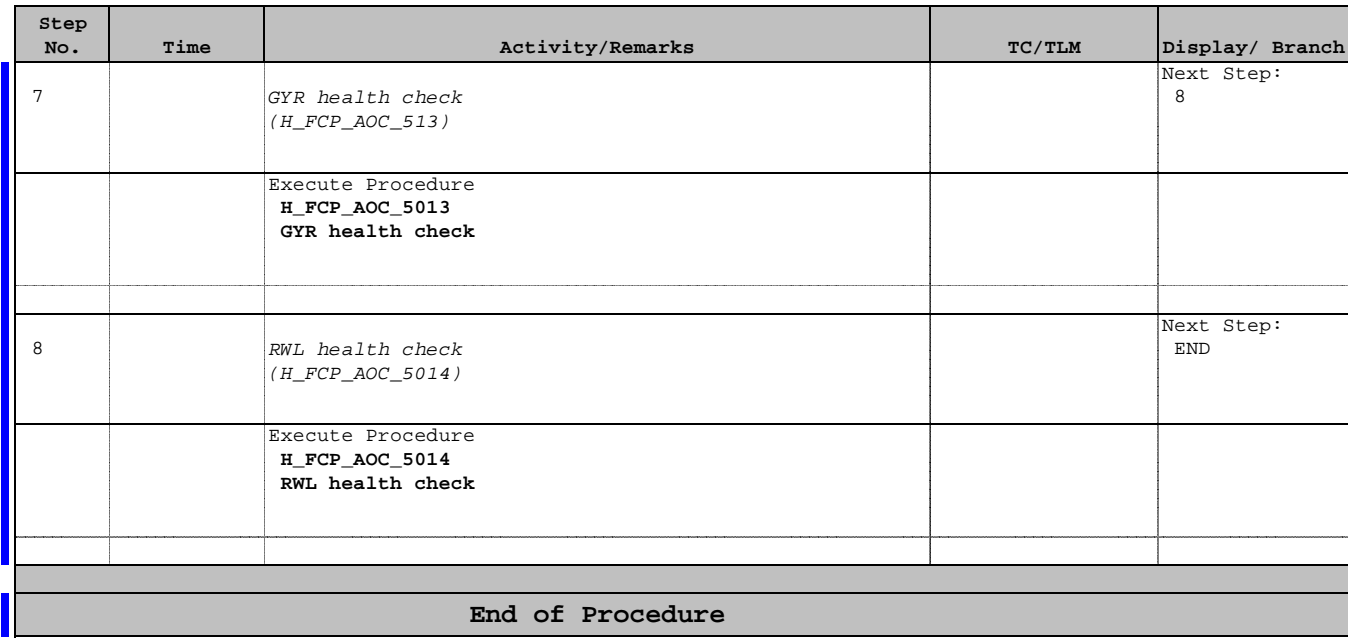